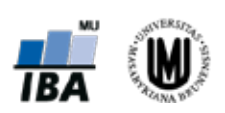

Masarykova univerzita tel.: +420 549 49 4321<br>Institut biostatistiky a analýz fax: +420 549 49 2855 Institut biostatistiky a analýz<br>Kamenice 126/3 Kamenice 126/3 e-mail: iba@iba.muni.cz<br>625 00 Brno www.iba.muni.cz

www.iba.muni.cz

# **pg\_hist verze 1.0 – rozšíření pro PostgreSQL**

technická a uživatelská dokumentace

Vypracoval: Kamil Morong, IBA MU, 15. 2. 2013

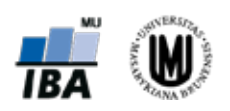

www.iba.muni.cz

# **Úvod**

Podstatou rozšíření (extension) pro PostgreSQL je zapouzdření funkcí do snadno instalovatelného modulu. Rozšíření pg\_hist je vyvinuto pro databázový systém PostgreSQL od verze 9.1. Jeho účelem je archivace historických záznamů v tabulkách databázového schématu včetně přidružených informací o původci a času změn. Historické záznamy je možné následně využít při auditování nebo obnově dat.

## **Struktura**

Modul rozšíření sestává ze dvou textových souborů

- 1. *pg\_hist.control* metadatový soubor rozšíření pro PostgreSQL
- 2. *pg\_hist--1.0.sql* soubor s implementací funkcí

Všechny funkce jsou napsány v jazyku plpgsql.

## **Instalace**

Soubory rozšíření je potřeba nakopírovat do adresáře extension v hierarchii PostgreSQL. Ve Windows to je např. *C:\Program Files\PostgreSQL\9.1\share\extension\* a na Linuxu to může být */usr/share/postgresql/9.1/extension* (závisí na distribuci).

Instalaci do výchozího schématu databáze (nejčastěji public) provedeme spuštěním SQL příkazu CREATE EXTENSION pg\_hist

Odstranění rozšíření provedeme spuštěním SQL příkazu DROP EXTENSION pg\_hist, čímž dojde jen k odstranění z dané databáze, avšak soubory zůstávají na disku a lze tedy instalaci/deinstalaci provádět opakovaně v kterékoliv databázi.

Pro úspěšnou deinstalaci je nutné, aby žádný databázový objekt nebyl závislý na rozšíření – např. tabulky nesmí mít nastaveny triggery z rozšíření.

# **Princip**

K uchování historických záznamů v tabulce dochází pomocí aplikace triggerů pro příkazy INSERT, UPDATE a DELETE. Tabulka, která tyto triggery používá, musí splňovat dvě podmíky:

- musí mít definován primární nebo unikátní klíč (i složený)
- l, musí obsahovat metadatové atributy (viz dále), tato podmínka je splněna při využití funkce, která na tabulku aplikuje sledování historie.

Při vložení nového záznamu příkazem INSERT dojde díky triggeru k automatickému vyplnění metadatového atributu *dateCreated*. Uživatel musí při vkládání záznamu (kromě dat vyplývajících

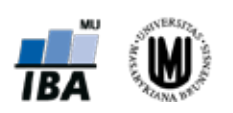

Masarykova univerzita<br>1982 - Institut biostatistiky a analýz<br>1985 - fax: +420 549 49 49 555 Institut biostatistiky a analýz<br>
Kamenice 126/3<br>
e-mail: iba@iba muni cz Kamenice 126/3<br>625 00 Brno

www.iba.muni.cz

z definice tabulky) vyplnit metadatový atribut *userCreated* (integer – id uživatele). Ostatní metadatové atributy budou při vkládání ignorovány.

Při editaci záznamu příkazem UPDATE je naopak nutné vyplnit metadatový atribut *userChanged* (ostatní budou ignorovány), jinak nedojde k úspěšnému vykonání SQL příkazu. Příkazem UPDATE nelze změnit žádný z metadatových atributů kromě *userChanged*.

K odstranění záznamu z tabulky slouží funkce pgh\_delete, jejíž syntaxe bude popsána následně. Důrazně doporučujeme **NEPOUŽÍVAT příkaz DELETE**, protože u něj nelze specifikovat uživatele provádějícího odstranění dat a tato poměrně zásadní operace by tak vykazovala nesprávné metadatové údaje.

Při editaci nebo smazání se původní záznam uloží do stínové tabulky. Název stínové tabulky je odvozen od názvu původní tabulky s přidaným sufixem *\_hist* a nachází ve schématu, jehož název je rovněž odvozen od původního schématu s přidaným sufixem *\_hist*. Např. tabulka *product* ve schématu *public* bude mít stínovou kopii *product\_hist* ve schématu *public\_hist*.

Vytvoření stínové tabulky a schématu je plně automatické a dojde k němu při první změně záznamu v tabulce.

Stínová tabulka kopíruje strukturu původní tabulky s tím rozdílem, že ignoruje NOT NULL deklarace, primární a unikátní klíč nahrazuje prostým indexem a přidává vlastní primární klíč *id\_hist* a metadatový atribut *deleted*.

Pokud dojde ke změně struktury původní tabulky, např. přidání sloupce, změně typu sloupce, je při prvním požadavku na zápis do stínové tabulky upravena také její struktura na základě těchto pravidel:

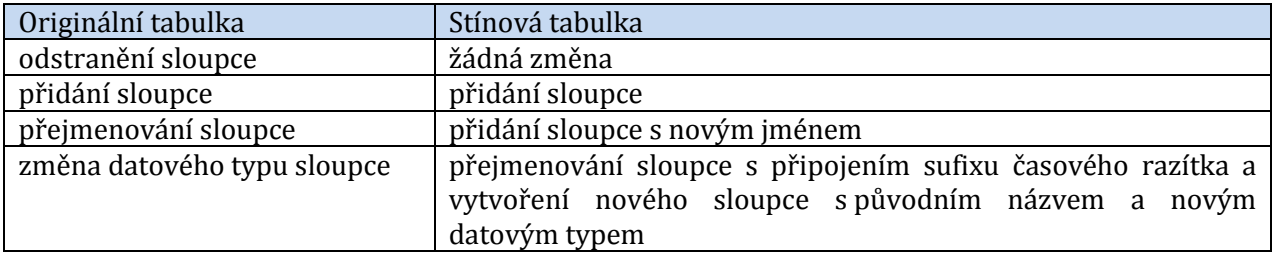

## **Porovnání struktury tabulek před a po aplikaci historie**

Originální tabulka bez aplikace historie Tabulka s aplikovanou historií

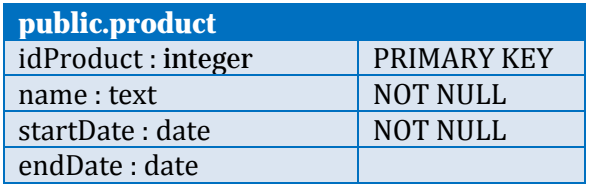

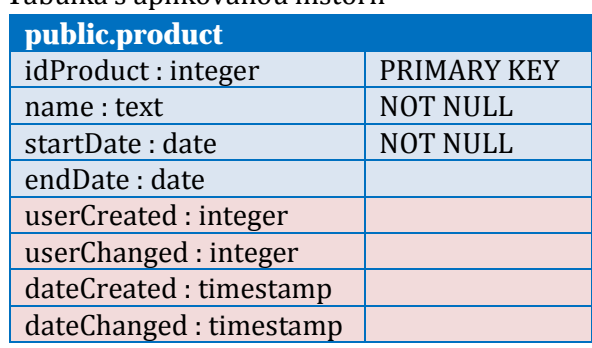

+ triggery pro INSERT, UPDATE a DELETE

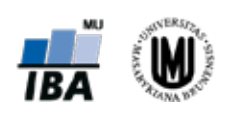

Masarykova univerzita<br>1982 - Institut biostatistiky a analýz<br>1985 - fax: +420 549 49 49 555 Institut biostatistiky a analýz<br>
Kamenice 126/3<br>
e-mail: iba@iba muni cz Kamenice 126/3<br>625 00 Brno

www.iba.muni.cz

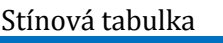

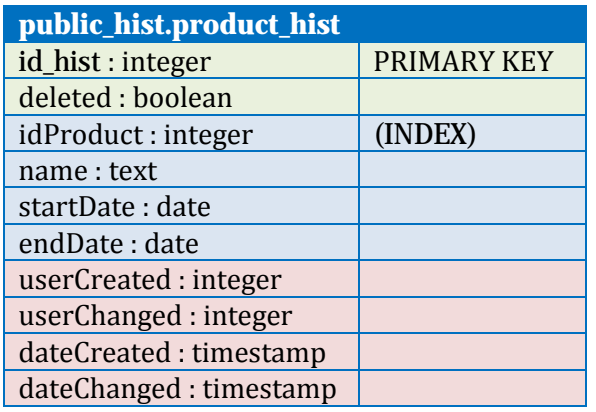

# **Přehled funkcí**

## **Uživatelské funkce**

V této kapitole je na příkladech uvedeno použití uživatelských funkcí z rozšíření.

Aplikaci historie na tabulku provedeme funkcí pgh\_add\_table\_history. Funkce vytvoří v tabulce metadatové atributy a nastaví potřebné triggery. Podmínkou pro aplikaci historie je existence primárního nebo unikátního klíče v tabulce, v opačném případě je ohlášena výjimka.

#### *Syntaxe:*

### pgh\_add\_table\_history(table\_name text [, schema\_name text])

*table\_name* – název tabulky *schema\_name* – název schématu, výchozí hodnota je *current\_schema()* (nejčastěji public)

#### *Příklad:*

SELECT pgh\_add\_table\_history('product');

Pokud se rozhodneme historii nepoužívat, potom může být odstraněna funkcí pgh\_remove\_table\_history. Tato funkce provede odstranění triggerů a metadatových atributů, tzn., že **aktuální záznamy přijdou nenávratně o metadatové informace**. Stínová tabulka není nijak dotčena a je na uvážení uživatele, jak s ní naloží.

#### *Syntaxe:*

### pgh\_remove\_table\_history(table\_name text [, schema\_name text])

*table\_name* – název tabulky *schema\_name* – název schématu, výchozí hodnota je *current\_schema()* (nejčastěji public)

#### *Příklad:*

SELECT pgh\_remove\_table\_history('product');

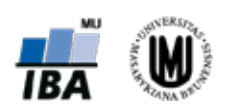

www.iba.muni.cz

Korektní odstranění záznamů z tabulky provedeme pomocí funkce pgh\_delete. Tato funkce zabezpečí zapsání identifikace uživatele, který provedl odstranění, do záznamu ve stínové tabulce. Z tohoto důvodu není toto rozšíření vhodné tam, kde by byl pro manipulaci s daty v tabulkách použit některý ORM framework.

#### *Syntaxe:*

## pgh\_delete(user\_id integer, table\_name text [, condition text [, using\_clause text]])

*user\_id* – identifikace uživatele *table\_name* – název tabulky, může být včetně aliasu *condition* – podmínka pro klauzuli WHERE *using\_clause* – specifikace dalších tabulek (mohou být včetně aliasů) při tzv. "join" DELETE

### *Příklady:*

SELECT pgh\_delete(3, 'product'); Odstraní z tabulky *product* všechny záznamy a poznamená, že tak učinil uživatel s identifikátorem *3*. Ekvivalent DELETE FROM product;

SELECT pgh\_delete(3, 'product', 'endDate IS NOT NULL'); Odstraní z tabulky *product* záznamy s nenulovým *endDate*. Ekvivalent DELETE FROM product WHERE endDate IS NOT NULL;

SELECT pgh\_delete(3, 'product p', 'p.idProduct=pp.idProduct AND pp.idProducer=5', 'producerHasProduct AS pp')

Odstraní z tabulky *product* záznamy podle *idProduct*, které se nachází v tabulce *producer* a splňují podmínku *idProducer=5*.

Ekvivalent DELETE FROM product p WHERE p.idProduct=pp.idProduct AND pp.idProducer=5 USING producerHasProduct AS pp;

## **Interní funkce**

Interní funkce začínají prefixem **\_** (podtržítko)a nejsou primárně určeny k samostatnému použití. Důrazně se nedoporučuje tyto funkce používat, protože to může vést k porušení funkčnosti sledování historie v databázových tabulkách

#### \_pgh\_2nd\_name (*name* text)

Vrací název (text) s připojeným sufixem.

#### \_pgh\_add\_column (*table\_name* text, *schema\_name* text, *column\_name* text, *udt\_name* text, type\_mod integer, array\_dims integer)

Do tabulky *table\_name* ve schématu *schema\_name* přidá sloupec dle specifikace *column\_name*, *udt\_name*, *type\_mod*, *array\_dims*.

#### \_pgh\_alter\_column\_stamp(*table\_name* text, *schema\_name* text, *column\_name* text)

Přejmenuje sloupec *column\_name* v tabulce *table\_name* ze schématu *schema\_name* tak, že k jeho názvu přidá textově formátované časové razítko (datum a čas)

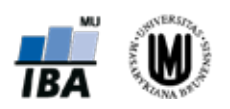

www.iba.muni.cz

### \_pgh\_check\_table\_name(*full\_table\_name* text)

Parsuje zadaný název tabulky, který může být ve formátu *schema\_name.table\_name* včetně aliasu a vrací jeho unifikovaný tvar (text). Při chybném zápisu nebo neexistenci tabulky či schématu signalizuje výjimku.

#### \_pgh\_column\_def(*column\_name* text, type\_name text, type\_mod integer, array\_dims integer)

Vrací definici sloupce (text) dle metadat ve tvaru vhodném pro příkaz ALTER TABLE ADD COLUMN.

#### \_pgh\_column\_exists(*column\_name* text, table\_name text, schema\_name text)

Ověřuje existenci sloupce *column\_name* v tabulce *table\_name* ze schématu *schema\_name*, vrací boolean hodnotu.

#### \_pgh\_correct\_atttypmod(udt\_name text, atttypmod integer)

Vrací upravený modifikátor (integer) datového typu dle metadat PostgreSQL, například délka datového typu varchar.

#### \_pgh\_diff\_tables(*table\_name* text, *schema\_name* text, *table\_name2* text, *schema\_name2* text)

Vrací sadu záznamů (record) s rozdílnými sloupci v tabulce *table\_name* ze schématu *schema\_name* oproti tabulce *table\_name2* ve schématu *schema\_name2*. Chybějící sloupce v tabulce *table\_name* jsou ignorovány.

#### \_pgh\_drop\_mandatory\_columns(*table\_name* text, *schema\_name* text)

Z tabulky *table\_name* ve schématu *schema\_name* odstraní metadatové sloupce.

#### \_pgh\_drop\_triggers(*table\_name* text, *schema\_name* text)

Z tabulky *table\_name* ve schématu *schema\_name* odstraní triggery zabezpečující funkčnost záznamu historie.

#### \_pgh\_ensure\_2nd\_schema(schema\_name text)

Zajistí existenci stínového schématu k *schema\_name*.

#### pgh\_ensure\_2nd\_table(table\_name text, schema\_name text)

Zajistí existenci stínové tabulky včetně aktualizace sloupců pro tabulku *table\_name* ze schématu *schema\_name*.

#### \_pgh\_ensure\_mandatory\_fields(*table\_name* text, *schema\_name* text)

Zajistí existenci potřebných metadatových atributů v tabulce *table\_name* ze schématu *schema\_name*.

#### \_pgh\_ensure\_schema(*schema\_name* text)

Zajistí vytvoření schématu *schema\_name*.

#### \_pgh\_ensure\_triggers(*table\_name* text, *schema\_name* text)

K tabulce *table\_name* ve schématu *schema\_name* připojí nutné triggery. Pokud již existují, jsou nejdříve odstraněny.

#### \_pgh\_full\_table\_name(*schema\_name* text, *table\_name* text)

Vrací název tabulky (text) včetně schématu ve formátu *schema\_name.table\_name*.

#### \_pgh\_get\_session\_var(p\_var\_name text)

Vrací hodnotu (text) "session" proměnné *p\_var\_name*. Hodnota proměnné je uložena v dočasné tabulce, která existuje pouze pro danou databázovou session. Při neexistenci proměnné vrací NULL.

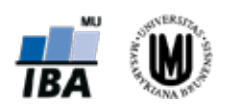

www.iba.muni.cz

#### \_pgh\_identity\_columns(*table\_name* text, *schema\_name* text)

Vrací název (sadu názvů) sloupce(ů), které lze použít jako jednoznačný identifikátor v tabulce *table\_name* ze schématu *schema\_name*.

#### \_pgh\_identity\_columns\_str(table\_name text, schema\_name text)

Vrací čárkou oddělený seznam názvů sloupců (text), které lze použít jako jednoznačný identifikátor v tabulce *table\_name* ze schématu *schema\_name*.

#### \_pgh\_schema\_exists(*schema\_name* text)

Ověřuje existenci schématu *schema\_name*, vrací boolean hodnotu.

#### \_pgh\_set\_session\_var(p\_var\_name text, p\_var\_value text)

Nastaví hodnotu "session" proměnné *p\_var\_name* na *p\_var\_value*. Hodnota proměnné se uloží do dočasné tabulky, která existuje pouze pro danou databázovou session. Při existenci proměnné je její hodnota přepsána.

#### \_pgh\_setup\_2nd\_table(*table\_name* text, *schema\_name* text, *table\_name2* text, *schema\_name2* text)

Zkopíruje strukturu tabulky *table\_name* ze schématu *schema\_name* do nově vytvořené *table\_name2* ve schématu *schema\_name2*. V nové tabulce vytvoří nový primární klíč a nastaví index na sloupci(ích) původního primárního klíče.

#### \_pgh\_suffix()

Vrací textovou "konstantu" sufixu pro stínovou tabulku či schéma (aktuálně *\_hist*).

#### \_pgh\_table\_columns(*table\_name* text, *schema\_name* text)

Vrací sadu názvů (text) sloupců tabulky *table\_name* ze schématu *schema\_name*.

#### \_pgh\_table\_columns\_str(table\_name text, schema\_name text)

Vrací čárkou oddělený seznam názvů sloupců (text) tabulky *table\_name* ze schématu *schema\_name*.

#### \_pgh\_table\_defs(*table\_name* text, *schema\_name* text)

Vrací sadu definicí sloupů (record) tabulky *table\_name* ze schématu *schema\_name*.

#### pgh\_table\_exists(*table\_name* text, schema\_name text)

Ověřuje existenci tabulky *table\_name* ve schématu *schema\_name*, vrací boolean hodnotu.

#### \_pgh\_table\_has\_identity(*table\_name* text, *schema\_name* text)

Ověřuje existenci sloupce, který slouží k identifikaci záznamů v tabulce *table\_name* ze schématu *schema\_name*. Vrací boolean hodnotu.

#### pgh\_table\_has\_mandatory\_columns(table\_name text, schema\_name text)

Ověřuje existenci vyžadovaných sloupců v tabulce *table\_name* ze schématu *schema\_name*. Vrací boolean hodnotu.

#### \_pgh\_table\_primary\_key(*table\_name* text, *schema\_name* text)

Vrací název (sadu názvů) sloupce(ů), tvořící primární klíč v tabulce *table\_name* ze schématu *schema\_name*.

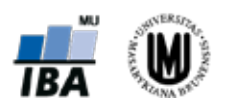

www.iba.muni.cz

#### \_pgh\_table\_unique\_key(*table\_name* text, *schema\_name* text)

Vrací název (sadu názvů) sloupce(ů), tvořící unikátní klíč v tabulce *table\_name* ze schématu *schema\_name*.

#### \_pgh\_tr\_delete\_row()

Funkce pro trigger volaný po vykonání příkazu DELETE.

# \_pgh\_tr\_insert\_row()

Funkce pro trigger volaný před vykonáním příkazu INSERT.

#### \_pgh\_tr\_update\_row()

Funkce pro trigger volaný před vykonáním příkazu UPDATE.

#### \_pgh\_trigger\_exists(*trigger\_name* text, table\_name text, schema\_name text)

Ověřuje existenci triggeru *trigger\_name* v tabulce *table\_name* ze schématu *schema\_name*, vrací boolean hodnotu.